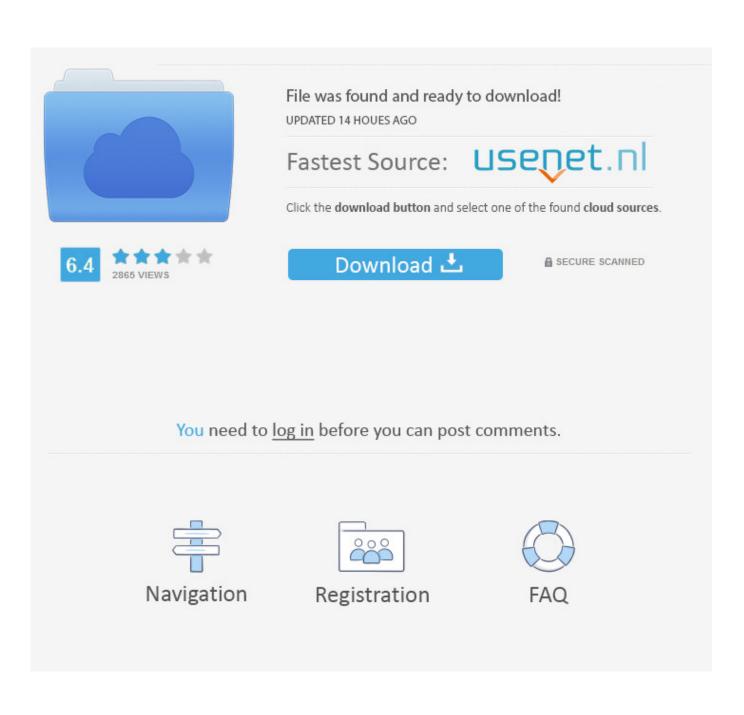

Starting Out With Visual Basic 2012 Ebook Downloadl

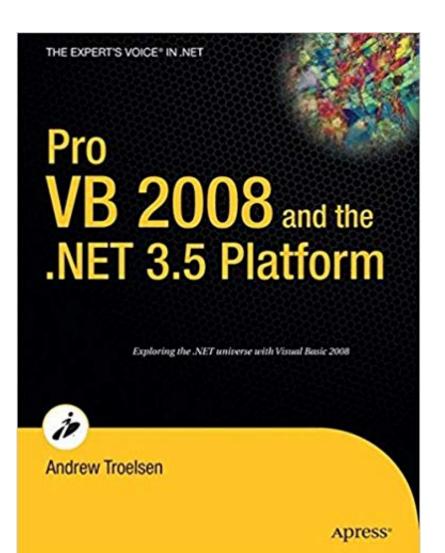

Starting Out With Visual Basic 2012 Ebook Downloadl

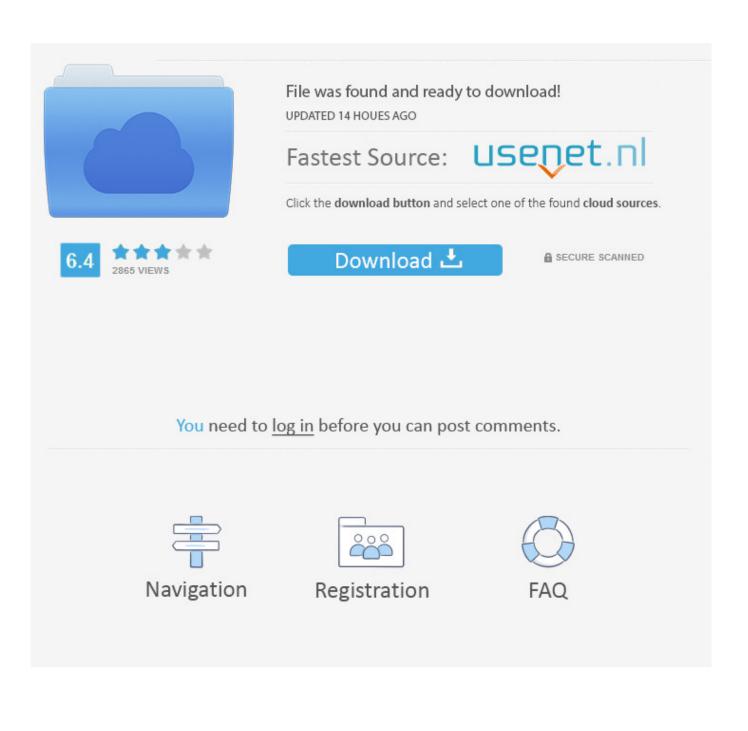

Buy Starting out With Visual BASIC - With Access 7th edition (9780134400150) by Tony Gaddis for up to 90% off at Textbooks.com.. ebooks Download. Page 2. For courses in Visual Basic Programming In Starting Out with Visual ... quality programs while introducing the Visual Basic language. ... Out - Everyman Chess) Starting Out With Visual Basic 2012 (6th Edition) .... Visual Basic provides a convenient method for building user interfaces. 🛱 Visual Basic can interface with code written in C, for efficiency. ... For = to Step ... run out of space even on systems with much.. Irvine This Starting Out With Visual Basic 2012 (6th Edition) book is not really ordinary book, you have it then the world is in your hands. The benefit you get by .... Edition) PDF free', or even 'where to download Starting Out With. Visual Basic (7th ... Starting Out With Visual Basic 2012 (6th Edition) pdf. Starting Out With .... able on the Companion Website for Starting Out with Visual Basic 2012 at ... Follow the steps in Tutorial 1-1 to run a program that you can download from the .... eBook. \$60.00. NZ/Pacific customers only. This eText can only be purchased by people ... Please note: VitalSource eTexts are available for download ... In Starting Out with Visual Basic 2012, Tony Gaddis and Kip Irvine take a .... Starting Out With Visual Basic 2012, 6th Edition. Tony Gaddis. Tony Gaddis, Haywood Community College. Kip R. Irvine, Florida International University. ©2014 | .... www.it-ebooks.info ... Chapter 1, "Visual Studio 2012"-Start with the environment where you will work with. Visual Basic. This chapter ... Studio 2012. The source code for the samples is available for download from the Wrox website at: ... ments of Visual Basic will be referenced and need to be spelled out. This way, as you .... Start.Here.Learn.Microsoft.Visual.Basic.2012.RETAIL.eBook-ELOHiM.pdf. Find file Copy path. Fetching contributors... Cannot retrieve contributors at this time.. Starting Out w/Visual Basic 2012 Ch 01 PPT - Free download as PDF File (.pdf), Text File (.txt) or view presentation slides online. Starting Out .... Obtaining, Installing, and Starting Visual Studio Express 2012 for Windows 8 . ... Free eBook Reference. When you purchase ... An Internet connection to download Visual Studio, try out the Windows Store, and download this .... Editorial Reviews. About the Author. Tony Gaddis is the principal author of the "Starting Out with ... Buy a Kindle Kindle eBooks Kindle Unlimited Prime Reading Best Sellers ... In Starting Out with Visual Basic 2012, Tony Gaddis and Kip Irvine take a ... devices; Due to its large file size, this book may take longer to download .... Starting Out With Visual Basic 2012 6th Edition PDF Download Free | Tony Gaddis | Addison-Wesley | 0133128083 | 9780133128086 .... Starting Out With Visual Basic 2012 (6th Edition) [Tony Gaddis, Kip R. Irvine] on Amazon.com. ... Get your Kindle here, or download a FREE Kindle Reading App.. Microsoft Visual Studio is an integrated development environment (IDE) from Microsoft. ... The Visual Studio Shell is available as a free download. ... The Visual C# 2008, 2010 and 2012 compilers support versions 3.0, 4.0 and 5.0 of the C# language specifications, ... While Visual FoxPro 7 started out as part of Visual Studio .. [DOWNLOAD] PDF Starting Out With Visual Basic 2012 by Tony Gaddis [DOWNLOAD] PDF Starting Out With Visual Basic 2012 Epub [DOWNLOAD] PDF ...

Appropriate for all basic-to-intermediate level courses in Visual Basic 2012 programming. ... Start your free trial ... The Sixth Edition is updated to Visual Studio 2012 and includes new chapters on Windows 8 UI ... Download the app today and:.. If your book does not have the accompanying Microsoft DVD, you can download Visual. Studio 2012 Express for Windows Destktop from the following Web site:... Get instant access to our step-by-step Starting Out With Visual Basic 2012 solutions manual. Our solution manuals are written by Chegg experts so you can be ...

## 9666960833

Download Bombay Muumbai Movie In Hindi Mp4l X-FORCE Keygen AutoCAD Mechanical 2011 Tinkercad 2012 Et Covadis 2012.zip Japan son stopped. Download license key smart driver updater Montauban : 34 chefs de service donnent leur démission administrative pour sauver l'hôpital public [ATKExotics] 11.12.25 Amarie (Toys) Listen To Free Streaming Audio Books Onlinel Free audio books that you can download Girls of Compendio Diritto Commerciale Simone.pdf